# **КДПИ № 36 ИМЕНИ КАРЛА ФАБЕРЖЕ**

070602 **Дизайн в текстильной промышленности** **СД. 07 «МУЛЬТИМЕДИЙНЫЕ ТЕХНОЛОГИИ»**

**АУДИО- И ВИДЕОМОНТАЖ С ИСПОЛЬЗОВАНИЕМ СПЕЦИАЛИЗИРОВАННОГО ПРОГРАММНОГО ОБЕСПЕЧЕНИЯ**

Преподаватель: Акопян С.В.

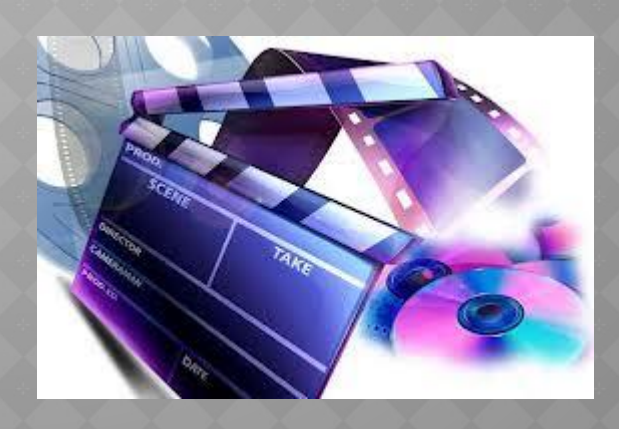

 *Образовательные:*

- ⦿ научиться редактировать *аудио- и видеофайлы.*
- ⦿ расширение знаний учащихся *Развивающие:*
- ⦿ формирование умений применять ранее полученные знания;
	- *Воспитательные:*
- ⦿ привитие интереса к предмету;
- ⦿ повышение грамотности устной речи учащихся.

- ⦿ ОК 4. Осуществлять поиск и использование информации, необходимой для эффективного выполнения профессиональных задач, профессионального и личностного развития.
- ⦿ ОК 5. Использовать информационно-коммуникационные технологии в профессиональной деятельности.
- ⦿ ОК 9. Ориентироваться в условиях частой смены технологий в профессиональной деятельности.
- ⦿ ОК 12.Использовать умения и знания профильных дисциплин федерального компонента среднего (полного) общего образования в профессиональной деятельности.
- ⦿ ПК 1.2. Создавать художественно-графические проекты изделий индивидуального и интерьерного значения и воплощать их в материале.

- ⦿ ПК 1.3. Собирать, анализировать и систематизировать подготовительный материал при проектировании изделий .
- ⦿ ПК 1.5. Выполнять эскизы и проекты с использованием различных графических средств и приемов.
- ⦿ ПК 1.7. Владеть культурой устной и письменной речи, профессиональной терминологией.
- ⦿ ПК 2.4. Использовать компьютерные технологии при реализации замысла в изготовлении изделия.

#### **Программное обеспечение для видеомонтажа**

Определение

Что за процесс скрывается под словом «видеомонтаж»? Если говорить в двух словах, видеомонтаж — это процесс, при котором фильм «собирается» из отдельных элементов (кадров), с последующим добавлением эффектов при переходах между кадрами.

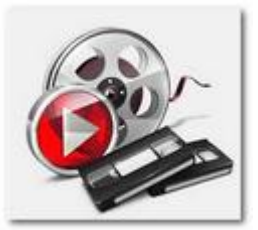

### **Программные средства для видеомонтажа**

Программы для видеомонтажа многофункциональны, имеют колоссальные возможности и, в силу этого, достаточно сложны. Для любительского видеомонтажа, очень многие приемы, которые используют профессионалы, оказываются совершенно излишними. Учитывая это обстоятельство, некоторые фирмы специально для непрофессионального использования разработали упрощенные варианты программ, которые несложны в использовании и способны удовлетворить потребности большинства любителей. Эти программы распространяются на коммерческой основе, но большинство имеет условнобесплатные варианты, предназначенные для ознакомления.

#### **Для неопытных пользователей**

Редактор видеофильмов Windows Movie Maker. Можно использовать программу Windows Movie Maker для записи аудио и видео на компьютер с видеокамеры, веб-камеры или другого видеоисточника, а затем использовать записанное содержимое в фильмах. Можно также импортировать существующие аудио-, видеоданные или

неподвижные изображения в программу Windows Movie Maker, чтобы использовать в создаваемом фильме. После выполнения изменений аудио- и видеосодержимого в программе Windows Movie Maker, к которым относятся названия, видеопереходы или эффекты, можно создать готовый фильм и показать его друзьям и родственникам.

Создаваемый фильм можно сохранить на компьютер или на записываемый (CD-R) или перезаписываемый (CD-RW) компакт-диск (в зависимости от устройства для записи компактдисков). Этот фильм можно также показать другим пользователям, отправив его по электронной почте или выложив на веб-узел. Если к компьютеру подключена цифровая видеокамера, можно также записать фильм на кассету в цифровой камере, а затем воспроизвести его с помощью цифровой камеры или телевизора.

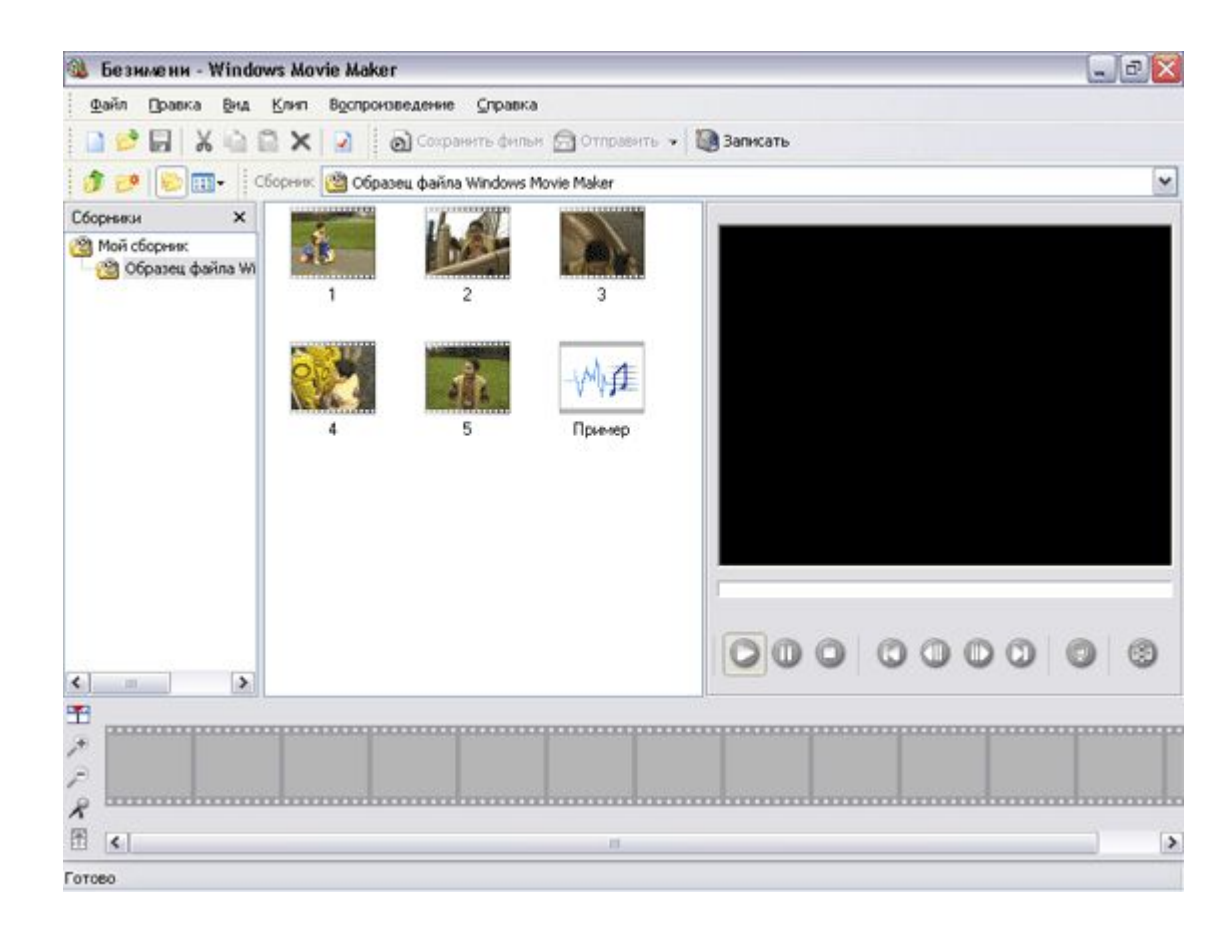

# **Для пользователей среднего уровня**

Pinnacle Studio Достоинства программы: прежде всего, стоит отнести небольшую цену пакета. Далее, конечно же, простоту использования и освоения. Она не требует специальных навыков для начала работы. Остальные преимущества перечислять очень долго. Их много, к примеру, огромное количество переходов, красочные фильтра, интересные плагины и многое другое. Всё это не встречается в большинстве профессиональных программ. Так всё «сухо» и строго. Возможность создания фотоальбомов, либо других материалов по заданным заготовкам. Эти заготовки могут использовать не только видео, но и фото файлы. Большие возможности, так же, дает редактор титров.

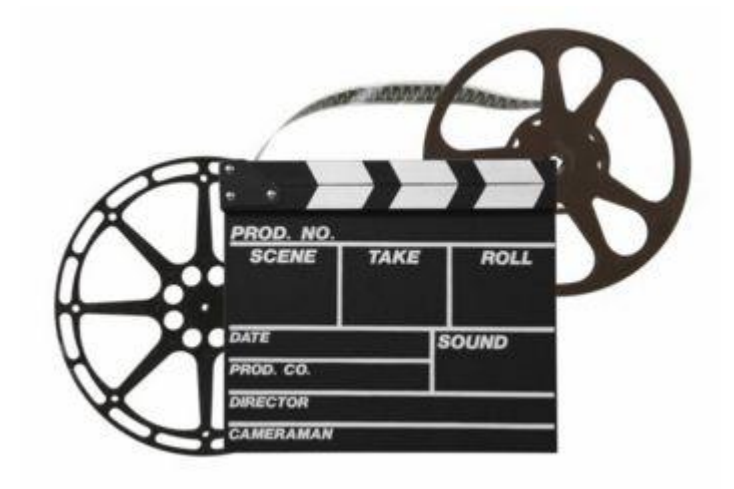

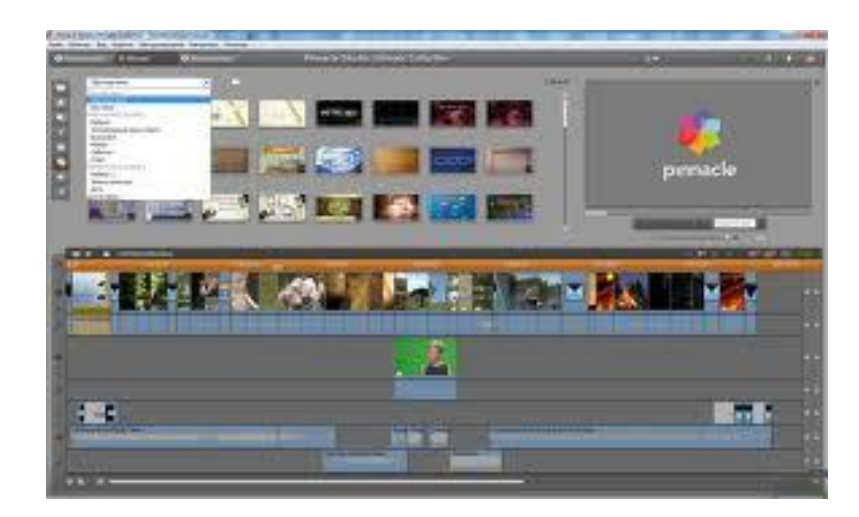

Большой выбор шрифтов и шаблонов, а так же различные варианты появления этих шрифтов на экране сделают варианты написания титров практически безграничными. К недостаткам можно отнести только наличие малого числа дорожек. Для того, чтобы сделать мощные эффекты приходится выводить куски в видео файлы, накладывать, совмещать, опять выводить и т.д. Но такие средства требуются очень редко. Обобщая вышесказанное можно сделать вывод что, Pinnacle Studio имеет значительно больше преимуществ, чем недостатков.

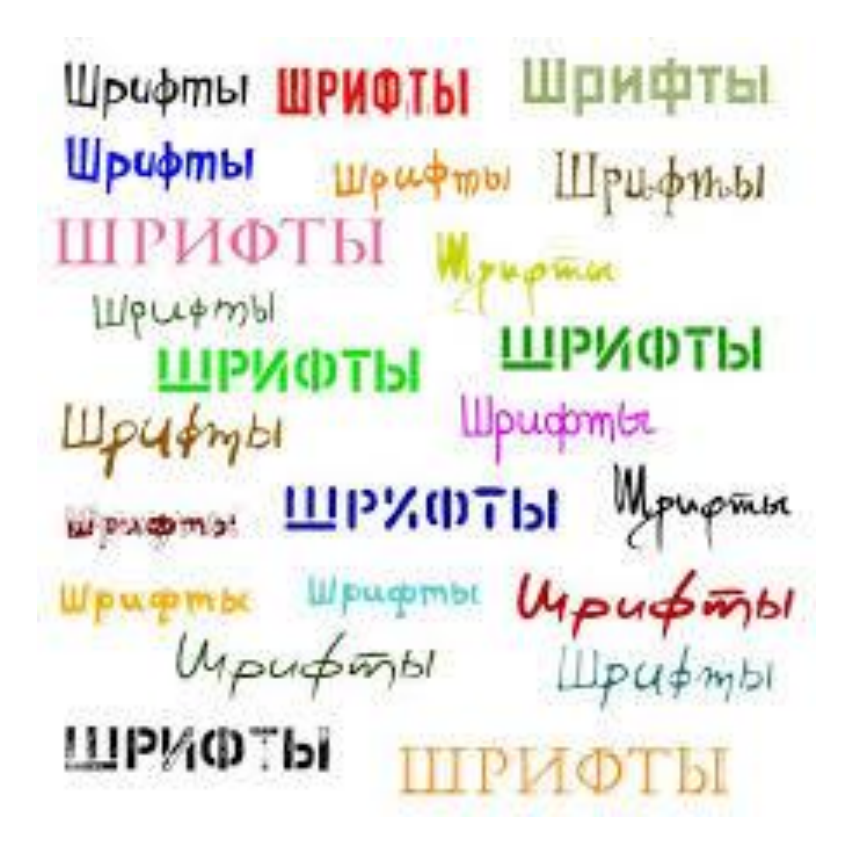

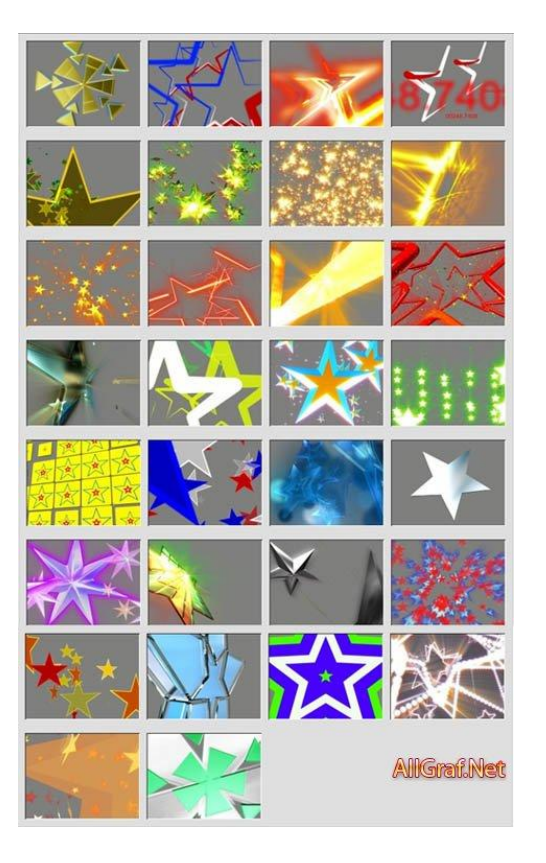

**Практическая работа №19. Демонстрация систем автоматизированного проектирования. Многообразие специализированного программного обеспечения и цифрового оборудования для создания графических и мультимедийных объектов. Аудио- и видеомонтаж с использованием специализированного программного обеспечения.**

*1. Цель работы:* ознакомиться с системами автоматизированного проектирования, с программами и оборудованием создания графических и мультимедийных объектов; выработать практические навыки аудио- и видеомонтажа с использованием Windows Movie Maker.

*2. Оборудование, приборы, аппаратура, материалы:* персональный компьютер, программа Windows Movie Maker.

*3. Краткие теоретические сведения.*

**Системы автоматизированного проектирования** (САПР) предназначены для выполнения проектных операций (процедур) в автоматизированном режиме. САПР создаются в проектных, конструкторских, технологических и других организациях и на предприятиях, с целью:

- ∙ повышение качества и технико-экономического уровня продукции, которая выпускается;
- ∙ повышение эффективности объектов проектирования, уменьшение затрат на них создание и эксплуатацию;
- ∙ сокращение сроков, уменьшение трудоемкости проектирования и повышение качества проектной документации

## **САПР по характеру базовой системы подразделяются на:**

- САПР, которые направлены на приложения, где главной процедурой проектирования является конструирование, то есть определение пространственных форм и взаимного расположения объектов. Это САПР на базе машинной графики и математического моделирования. К данной группе систем относится большая часть графических ядер САПР в сфере машиностроения.
- САПР, ориентированные на приложения, в которых при достаточно простых математических расчетах перерабатывается большое количество данных. Это САПР на базе СУБД. Данные САПР главным образом встречаются в техникоэкономических приложениях, например, В процессе проектирования бизнеспланов, объектов, подобных щитам управления в системах автоматики.
- Комплексные (интегрированные) САПР, которые включают в себя совокупность предыдущих видов подсистем. Типичными примерами комплексных САПР могут быть CAE/CAD/CAM-системы в машиностроении или САПР БИС. Таким образом, СУБД и подсистемы проектирования компонентов, принципиальных, логических и функциональных схем, топологии кристаллов, тестов для проверки годности изделий является составной частью САПР БИС. Для того, чтобы управлять такими сложными системами используют специализированные системные среды.

# **Видеомонтаж**

Видео сегодня занимает все больше и больше места в нашей жизни, мы снимаем моменты нашей повседневной жизни, не говоря уже о таких «ответственных» мероприятиях, как свадьба, юбилей и т.д. Многие не знают, но составляющей удачного видео является не столько удачная работа оператора, сколько грамотный профессиональный видеомонтаж. Профессиональный видеомонтаж может не просто улучшить видео, он может скрыть все недостатки съёмки. Также это опция может быть использована не только как составляющая производственного процесса по изготовлению отснятого видеоматериала, но и как отдельная работа по обработке уже отснятых Вами материалов, из которых Вам, предположим, могут сделать фильм, клип и так далее. Видеостудия «VISION INFINITY» предлагает свои услуги в осуществлении подобных работ.

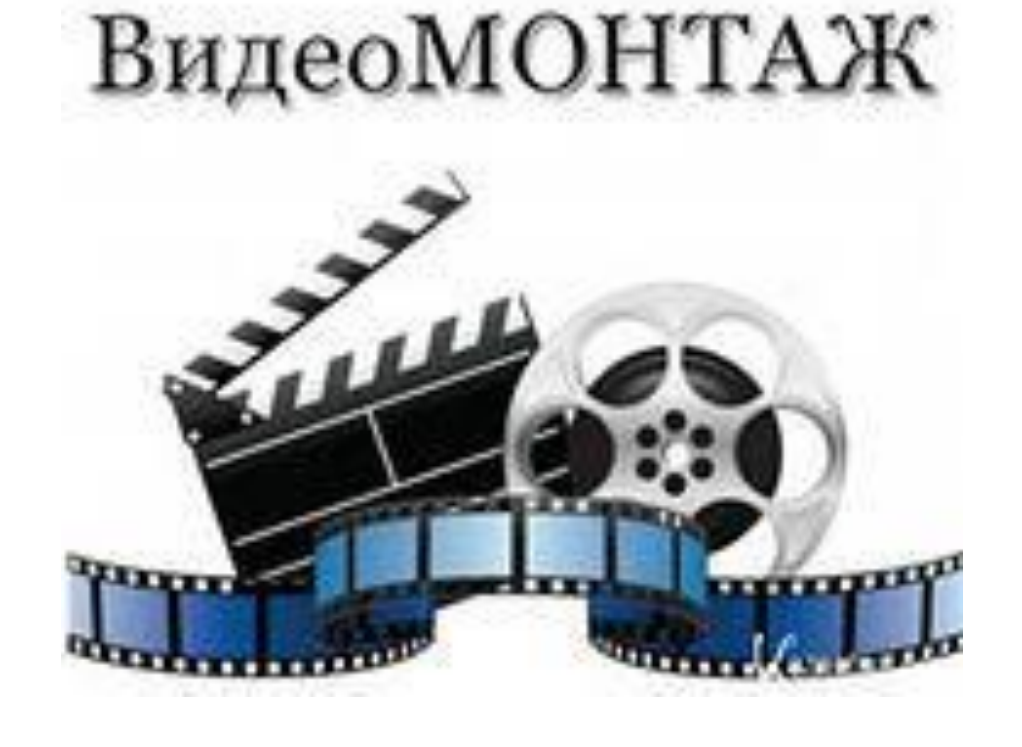

Видеомонтаж – это корректировка исходного отснятого материала под поставленную задачу. Дальнейшая перекодировка не является частью видеомонтажа.

Видеомонтаж можно классифицировать по следующим признакам:

### **По процессу**

-Линейный -Не линейный

### **По стилю**

-документальный (хроника) -художественный **-**публицистический

#### **По использованию эффектов**

-с эффектами -без эффектов

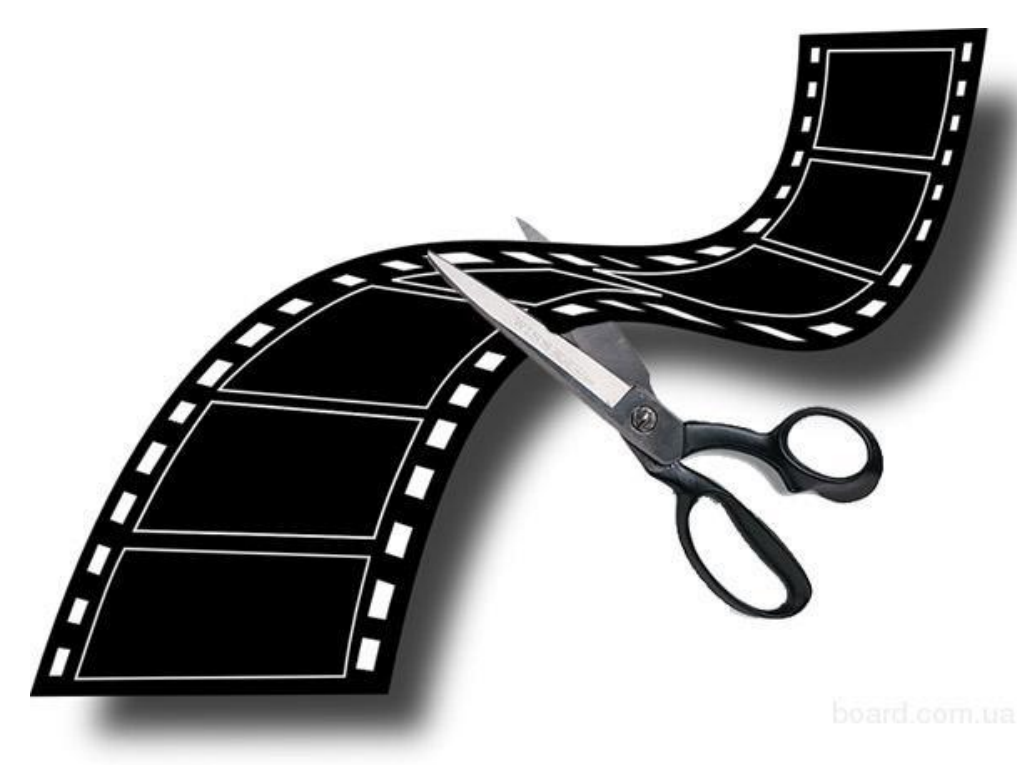

**По процессу:** Отметим сразу, что линейный монтаж остался в прошлом. Это способ видеомонтажа для кинопленки. Требует специализированного кинооборудования и используется сейчас в основном гурманами киноискусства и для преподавания навыков видеопроизводства в ВУЗах.

Нелинейный видеомонтаж – это монтаж с использованием ПК и специализированного программного обеспечения. Используется всеми и повсеместно, и в кино, и на телевидении, и в любой видеостудии.

#### **По стилю:** При

документальном стиле видео располагается в реальном хронологическом порядке от начала до конца.

В художественном стиле хронология готового фильма зависит от сценария. В публицистическом смешиваются два предыдущих стиля в разнообразнейших сочетаниях. Это и постановочное восстановление событий, и реальные события с добавлением эффектов.

#### **По использованию**

**эффектов:** Видеоэффекты это не только превращение трансформеров и переходов в гиперпространство, но обычная цветокоррекция, масштабирование, наличие титров. Все это эффекты, но разных уровней сложности. Обычно все видео подвергается коррекции, добавляются заставки и титры. Без эффектов видео бывает только в чисто документальном виде.

Видеомонтаж длится в зависимости от количества исходного материала и утвержденного хронометража готового материала. Занесение видеоматериала на ПК занимает времени один к одному. Т.е. 1 час исходного материала будет заливаться на компьютер 1 час.

Это-то что нужно знать заказчику о видеомонтаже

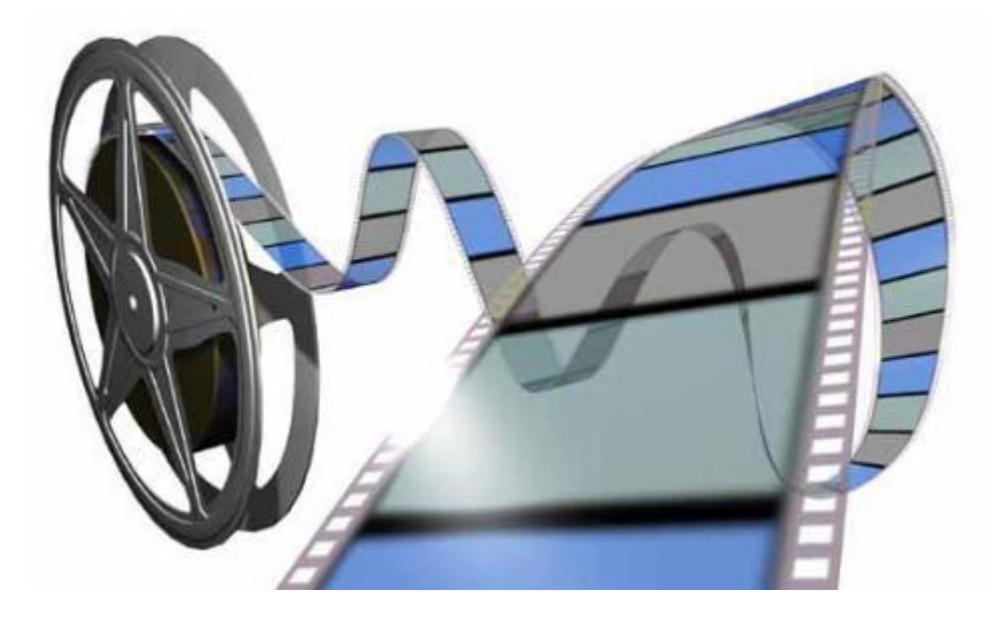

**Видеосъёмка** Рекомендации по любительской видеосъёмке ( начинаем снимать качественный видеоматериал)

Выбираем видеокамеру (обзоры моделей, рекомендации по выбору) Использование видеокамеры в походе (с упором на водные походы)

#### **Видеомонтаж**

Аналоговый видеомонтаж

Цифровой видеомонтаж (нелинейный)

DV видеомонтаж I (Подробное введение в Ulead Media Studio 6.х. Стратегии хранения и монтажа.)

DV видеомонтаж II (Конкретные приёмы работы с Ulead Media Studio 6.5) Запись DVD своими руками (MPEG2-кодирование и DVD-авторинг. Canopus ProCoder и ReelDVD. Создание профессиональных анимированных меню. Запись на DVD-R.) Dolby Digital своими руками (Работа со звуком. Кодирование в ac3.) HandySaw (Программа для разбивки фильма на сцены.) All Video Splitter (Программа для сохранения фильма в разных форматах) Программа Adobe Premiere Pro 7.0 Rus (Для пользователей цифровой

видеокамерой, формат DV)

Программа Adobe Premiere Pro 7.0 Rus (Кодирование в новый формат XviD) Создание спецэффекта для свадьбы "Матрица" (советы профессионалов) Конвертирование фильмов для КПК и смартфонов (программы и подробная пошаговая инструкция)

#### **Оцифровка**

Немного о MPEG (Формат MPEG в качестве хранения домашнего видео.)

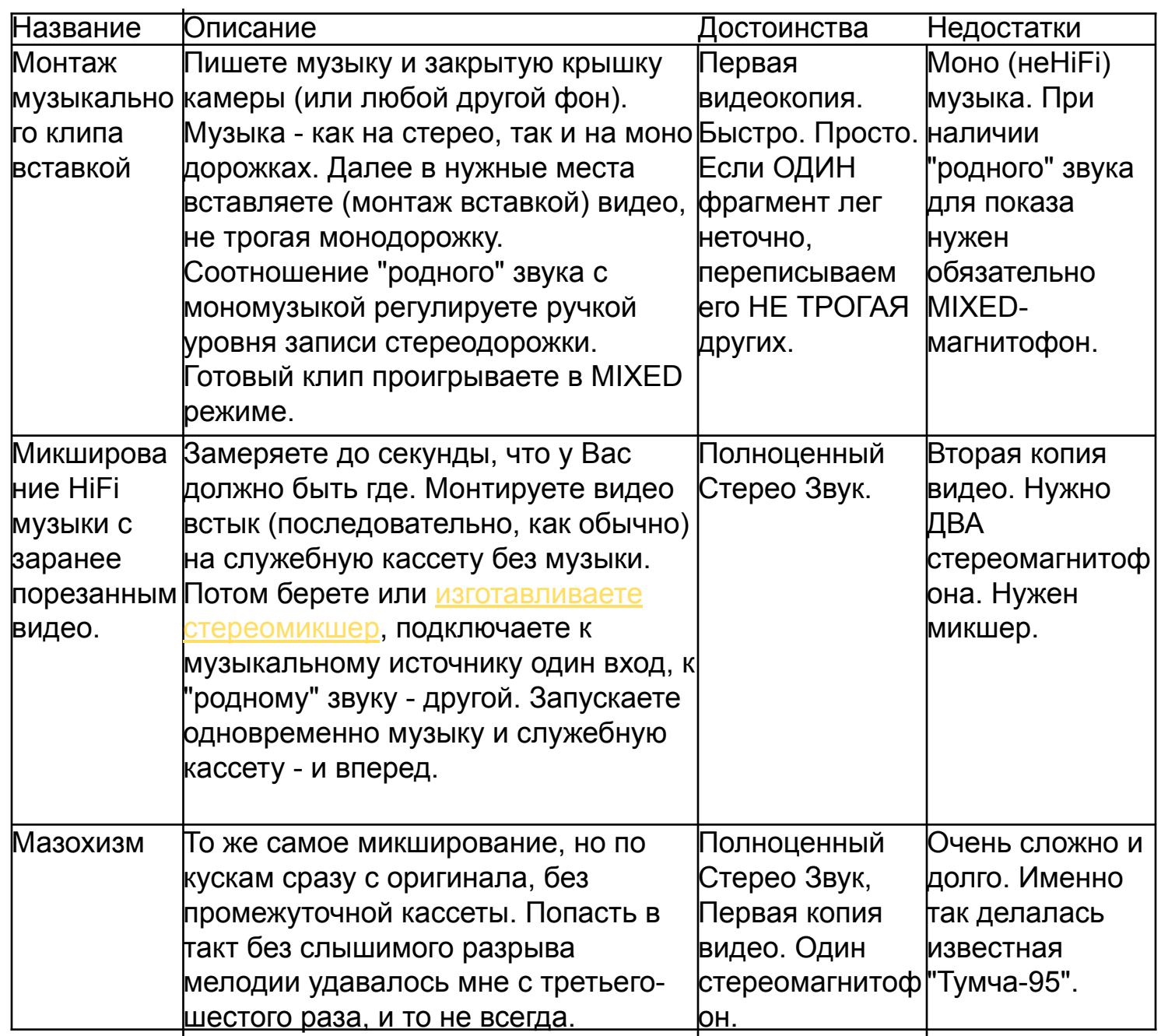

**1. Железо .** Прогресс дошёл до того, что уже можно смело писать - годится ЛЮБОЙ современный компьютер. Т.е. очень трудно купить сейчас такой, который бы не годился :-) - их уже не делают. Единственное, на что нужно обратить внимание - объём жёсткого диска. Чем больше - тем лучше. Типичная "видеомонтажная" конфигурация - два диска по 120Гб. "Продвинутая" - 2\*250Гб. Размера буфера 2Мб вполне хватит, ATA или SATA значения не имеет.

Теперь о "плате оцифровки". Тут есть варианты.

**Цифровой видеомонтаж (нелинейный)** 

- •Если Вы владелец камеры D8 или DV нужен недорогой контроллер IEEE1394 (15-35USD) читайте мою статью "DV-монтаж дома".
- •Если Вы владелец аналоговой камеры, но сильно стеснены в средствах, придется довольствоваться очень сомнительным качеством "бесплатных" оцифровщиков на некоторых видеокартах с VIVO либо цифровать недорогими ТВ-тюнерами. Последнее обычно чуть лучше, но всё равно результат обычно не стоит потраченного времени (сугубо моё личное мнение, многие с ним не согласятся). Как это сделать описано в Сети во множестве мест... Поскольку я сам этим не занимался посоветовать лучшее затрудняюсь.

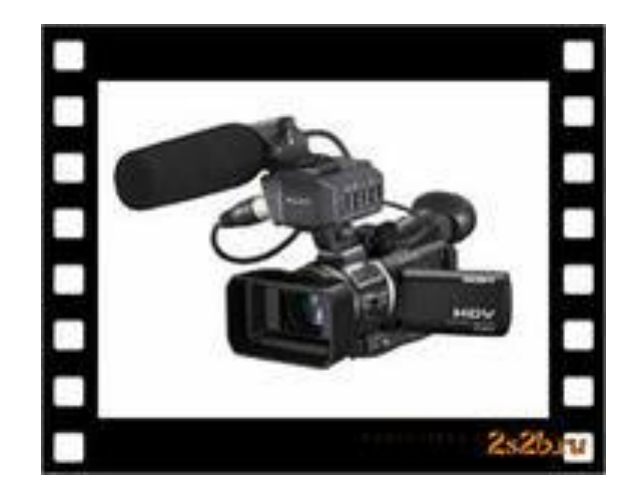

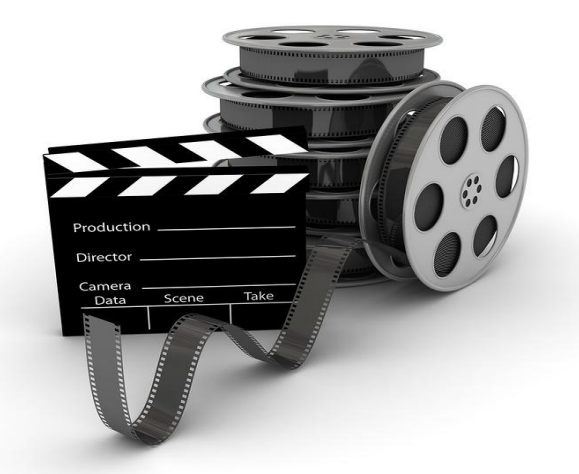

И, наконец, если у Вас Hi8 аналоговая камера и качество не безразлично есть два варианта:

- купить " Pinnacle Studio Deluxe"(230USD), она оцифрует аналоговый сигнал в формат DV-avi. Далее можно монтировать в соответствии с "DV-монтаж дома", только вместо сброса на камеру придётся опять же через плату сливать на аналоговые видеокассеты. Рекомендую наиболее удачные шедевры либо приберечь в цифровом виде (при наличии места на винчестере) до покупки цифровой камеры, либо взять у друзей DV-камеру напрокат и сохранить на DVкассету через 1394-порт.
- продать по дешёвке старую камеру(100-150USD), купить D8-камеру (380USD) или DV-камеру(500-600USD) и далее полностью жить "в цифре"(см. "DV-монтаж дома"). Цена вопроса 300USD, что немногим больше 230 за Studio DeLux, зато есть возможность сохранять результаты монтажа в цифровом виде на ленту без потери качества.

#### Специально остановлюсь на

"специализированных" видеорешениях от Pinnacle, Canopus и им подобных (miro DC10/DC30, DV500, ProOne, DV Studio, DV Storm и многие другие). Подробно описывать почему плоха для любителя каждая из них нет времени и желания, но краткий вывод таков: ДЛЯ ДОМАШНЕГО ПРИМЕНЕНИЯ они все (хотя и по разным причинам) не стоят своих денег. Цифровая камера со сквозной оцифровкой и дешёвый(15-35\$) контроллер IEE1394 прекрасно выполняют все необходимые любителю функции.

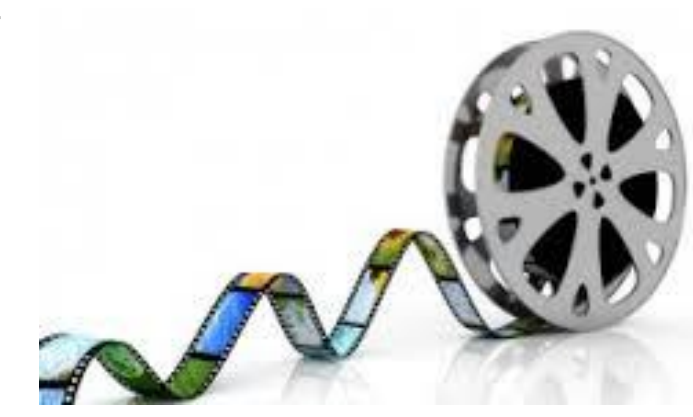

# **2. Софт.**

ULEAD Media Studio 6.5 (ещё лучше - 7.0)

Для решения большинства задач хватит всего одного пакета: "ULEAD Media Studio 7.0/6.5/6.0" "Курс молодого бойца" по этой программе (для полных чайников!) - в моей статье "DV-монтаж дома". Освоившим мои нехитрые советы двигаться дальше поможет свежая (лето 2003) книга по UMS, которую можно приобрести у её автора в компании "Сплайн", а также на Савёловском рынке и в магазинах. Ориентир: на обложке аппетитная яичница :-)

Часто рекомендуемый Adobe Premiere начиная с пятой версии мне лично не нравится. Лицом не вышел :-) (в смысле интерфейсом). Да и не встретилось мне пока такой задачи, которую Улид бы не мог решить, а Премьер - мог...

### **Другие программы**

Приведу типичный список программ, которые могут потребоваться при монтаже и DVDавторинге.

•Adobe Photoshop

•Canopus ProCoder (кодирование в МПЕГ2 для DVD)

•Sound Forge (борьба с шумом, ресемплинг, работа со звуком)

•ReelDVD - DVD-авторинг

•Nero - запись DVD

#### **3. И что с этим всем можно делать...**

Если кратко - "всё что угодно, было бы желание и идеи". Как правило узким местом становится не возможности софта и железа, а отсутствие фантазии (времени, желания, вдохновения, вкуса, ненужное зачеркнуть) у "режиссёра"...

Простейший процесс монтажа и стратегия хранения видеоданных описаны в статье "DVмонтаж дома". Уже появилось продолжение с описанием некоторых конкретных примеров и приёмов монтажа - "DV-монтаж дома-2".

Процесс создания DVD описан мною здесь.

- ⦿ «Информатика 6-е издание» Е.А. Колмыкова И.А.Кумскова Москва Издательский центр «Академия» 2009
- ⦿ «Информатика. Теория и практика» В.А. Острейковский, И.В. Полякова Москва Оникс 2008
- ⦿ «Информатика и ИКТ» 2-е издание А.Г. Гейн, А.Б. Ливчак, А. И. Сенокосов,Н.А. Юнерман «Просвещение» ОАО «Московский учебник» Москва 2010
- ⦿ «Информатика и ИКТ» 8-е издание И.Г. Семакин Е.К. Хеннер Москва БИНОМ. Лаборатория знаний 2012
- ⦿ «Практикум по информатике» 6-е издание Е.В. Михеева Москва Издательский центр «Академия» 2008